One-loop Feynman integrals with complex internal-masses, general space-time dimension and higher-power  $\varepsilon$ -expansion

### Khiem Hong Phan

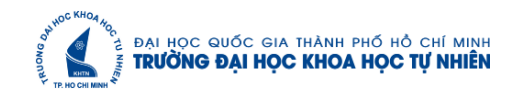

### August 7, 2018

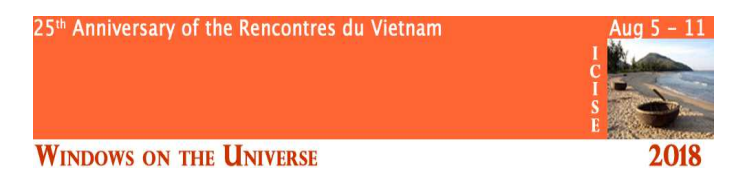

- **4** Introduction
- **2** The calculation
	- $\rightarrow$  One-loop two-point functions (in detail),
	- $\rightarrow$  One-loop three-point functions (in detail),
	- $\rightarrow$  One-loop four-point functions (present result),
- **3** Numerical results
- **4** Conclusions

Based on: **K. H. Phan et al**  $[PTEP 2017 (2017)$  no. 6, 063B06, arXiv:1710.11358v3 [hep-ph]].

**1** Future programs at the HL-LHC and the ILC  $<sup>1</sup>$  focus:</sup>

- on studying the Brout-Englert-Higgs boson properties, top quark properties, vector boson productions,
- searching for new physics signals.
- $\rightarrow$  The mesurements are performed at high precision.
- <sup>2</sup> Theoretical predictions including higher-order corrections to multi-particle processes at the colliders are required.
- <sup>3</sup> Detailed evaluations of one-loop multi-leg and higher-loop are necessary.

<sup>1&</sup>lt;br>Physics at a High-Luminosity LHC with ATLAS: arXiv:1307.7292; CMS: arXiv:1307.7135; ILC Technical Design Report: arXiv:1306.6352

### Scalar one-loop integrals with complex internal masses?

Evalulating for Feynman diagrams involve internal unstable particles that can be on-shell

 $\rightarrow$  we have to redefine their propagators with a complex mass term in the denominator,

 $\rightarrow$  or perform the perturbative renormalization in the Complex-Mass Scheme Denner et al, Nucl. Phys. B 724 (2005) 247

### Higher-power  $\varepsilon$ -expansion, in general space-time dimension?

 $\rightarrow$  building block for evaluating two-loop (higher-loop) corrections.  $\rightarrow$  gain a good numerical stability (or cure small inversed Gram determinant problem) at one-loop corrections  $\leftarrow$  one-loop integrals with  $d = 4(6, 8, \dots) - 2\varepsilon$  must be taken into account: Davydychev, Phys. Lett. B263 (1991) 107-111, J. Fleischer et al, Phys. Rev. D 83 (2011) 073004, etc.

#### References?

 $\rightarrow$  't Hooft and M. Veltman, Nuclear Physics B 153 (1979) 365-401), A. Denner et al, Nucl. Phys. B367 (1991) 637-656, 844 (2011) 199, D. T. Nhung et al, Comput. Phys. Commun. 180 (2009) 2258, etc.

 $\rightarrow$  Davydychev et al: Mellin-Barnes representaion J. Math. Phys. 33 (1992) 358-369 , Geometrical approaches J. Math. Phys. 39 (1998) 4299 .

 $\rightarrow$  Automatic Mellin-Barnes represent for multi-loop by J. Gluza et

al, Comput. Phys. Commun. 177 (2007) 879, etc).

 $\rightarrow$  Tarasov et al: Recurrence relation for multi-loop integral in shifted dimension Nucl. Phys. Proc. Suppl. 89 (2000) 237, Nucl. Phys. B 672 (2003) 303 → · · ·

 $\rightarrow$  The above calculations have been not completed to treat scalar one-loop integrals at general space-time dimension, higher-power  $\varepsilon$ -expansion, as well as complex internal masses, etc.

Based on the method [Kreimer et al, Z. Phys. C 54 (1992) 667, Int. J. Mod. Phys. A 8 (1993) 1797]

 $\rightarrow$  The detailed calculation for scalar one-loop integrals with complex internal masses are presented.

 $\rightarrow$  The analytic results for two-, and three- point functions are presented in terms of Carlson's function as well as the generalized hypergeometric (general space-time dimension *D*).

 $\rightarrow$  The analytic results for four-point functions are presented in terms of logarithm and dilogarithm functions ( $D = 4 - 2\varepsilon$  at  $\varepsilon^0$ -expansion).

 $\rightarrow$  A package for numerical evaluations for one-loop written in MATHEMATICA and FORTRAN are built.

 $\rightarrow$  Numerical checks with LoopTools and AMBRE/MB are discussed.

One-loop two-point diagrams

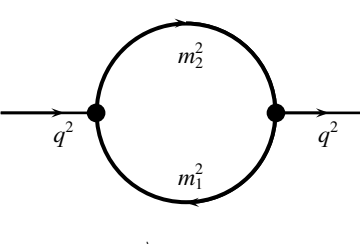

 $q = q(q_{10}, \overrightarrow{0}_{D-1}),$ 

[Kreimer et al, Z. Phys. C 54 (1992) 667, Int. J. Mod. Phys. A 8 (1993) 1797]

$$
J_2 = \frac{2\pi^{\frac{D-1}{2}}}{\Gamma(\frac{D-1}{2})} \int_{-\infty}^{\infty} dl_0 \int_0^{\infty} dl_{\perp} \frac{l_{\perp}^{D-2}}{\mathcal{P}_1 \mathcal{P}_2},
$$
  

$$
\mathcal{P}_1 = (l_0 + q_{10})^2 - l_{\perp}^2 - m_1^2 + i\rho,
$$
  

$$
\mathcal{P}_2 = l_0^2 - l_{\perp}^2 - m_2^2 + i\rho.
$$

The internal masses are given

$$
m_k^2 = m_{0k}^2 - im_{0k} \Gamma_k,
$$

with  $k = 1, 2$ .  $\Gamma_k$  are decay width of unstable particles.

Partitioning the integrand is as follows

$$
\frac{1}{\mathcal{P}_1 \mathcal{P}_2} = \frac{1}{\mathcal{P}_1(\mathcal{P}_2 - \mathcal{P}_1)} + \frac{1}{\mathcal{P}_2(\mathcal{P}_1 - \mathcal{P}_2)}.
$$

We then make a shift  $l'_0 = l_0 + q_{10}$ . The result reads

$$
J_2 = \frac{2\pi^{\frac{D-1}{2}}}{\Gamma(\frac{D-1}{2})} \frac{1}{2q_{10}} \int_{-\infty}^{\infty} dl_0 \int_0^{\infty} dl_{\perp} \left\{ \frac{l_1^{D-2}}{[l_0^2 - l_{\perp}^2 - m_2^2 + i\rho]} \left[ l_0 + \left( \frac{q_{10}}{2} - M_d \right) \right] - \frac{l_1^{D-2}}{[l_0^2 - l_{\perp}^2 - m_1^2 + i\rho]} \left[ l_0 - \left( \frac{q_{10}}{2} + M_d \right) \right] \right\},\
$$
  
with  $M_d = \frac{m_1^2 - m_2^2}{2q_{10}}$ .

After taking *l*⊥-integration, we arrive at

$$
\frac{J_2}{\Gamma\left(\frac{3-D}{2}\right)} = -\frac{\pi^{\frac{D-1}{2}}e^{i\pi(3-D)/2}}{2q_{10}}\int_{-\infty}^{\infty}dl_0\left\{\frac{\left(l_0^2 - m_2^2 + i\rho\right)^{\frac{D-3}{2}}}{l_0 + \left(\frac{q_{10}}{2} - M_d\right)} - \frac{\left(l_0^2 - m_1^2 + i\rho\right)^{\frac{D-3}{2}}}{l_0 - \left(\frac{q_{10}}{2} + M_d\right)}\right\}
$$
\nwith  $M_d = \frac{m_1^2 - m_2^2}{2q_{10}}$ .

For case of  $m_1, m_2 \in \mathbb{R}$ , or  $\Gamma_1 = \Gamma_2$ , the integrand may have singularity poles in real axis. We check that

$$
(l_0^2 - m_2^2)|_{l_0 = -(\frac{q_{10}}{2} - M_d)^2} = (\frac{q_{10}}{2} - M_d)^2 - m_2^2 = \frac{\lambda(q_{10}^2, m_1^2, m_2^2)}{4q_{10}^2},
$$
  
\n
$$
(l_0^2 - m_1^2)|_{l_0 = +(\frac{q_{10}}{2} + M_d)^2} = (\frac{q_{10}}{2} + M_d)^2 - m_1^2 = \frac{\lambda(q_{10}^2, m_1^2, m_2^2)}{4q_{10}^2},
$$
  
\n
$$
\lambda(x, y, z) = x^2 + y^2 + z^2 - 2xy - 2yz - 2xz
$$
, is the Källen function.

⇒ Hadamard's finite part of these integrals will be cancelled each other.

#### The calculation One-loop two-point functions

The  $R$ -function is defined as [B. C. Carlson, Special Functions of Applied Mathematics. New York : Academic Press,1977]

$$
\int\limits_r^{\infty} (x-r)^{\alpha-1} \prod_{i=1}^k (z_i+w_ix)^{-b_i} dx =
$$
\n
$$
= \mathcal{B}(\beta-\alpha,\alpha)\mathcal{R}_{\alpha-\beta}\left(b_1,\cdots,b_k,r+\frac{z_1}{w_1},\cdots,r+\frac{z_k}{w_k}\right) \prod_{i=1}^k w_i^{-b_i}, \ \beta = \sum_{i=1}^k b_i.
$$

Analytic formula for  $J_2$  is presented

$$
\frac{J_2}{\Gamma(\left(3-\frac{D}{2}\right))} = \frac{\pi^{(D-1)/2}e^{i\pi(3-D)/2}}{2} \times \mathcal{B}\left(\frac{4-D}{2},\frac{1}{2}\right) \times \\
\times \left\{ \left(\frac{q^2+m_1^2-m_2^2}{2q^2}\right) \mathcal{R}_{\frac{D-4}{2}}\left(\frac{3-D}{2},1;-m_1^2+i\rho,-\frac{(q^2+m_1^2-m_2^2)^2}{4q^2}\right) \right\} \\
+ \left(\frac{q^2-m_1^2+m_2^2}{2q^2}\right) \mathcal{R}_{\frac{D-4}{2}}\left(\frac{3-D}{2},1;-m_2^2+i\rho,-\frac{(q^2-m_1^2+m_2^2)^2}{4q^2}\right) \right\},
$$

Euler's transformation [B. C. Carlson, Special Functions of Applied Mathematics. New York : Academic Press,1977]

$$
\mathcal{R}_{t}(b_{1}, b_{2}, \cdots, b_{N}, z) = \prod_{i=1}^{k} z_{i}^{-b_{i}} \mathcal{R}_{-\beta - t}(b_{1}, \cdots, b_{i} + e_{i}, \cdots, b_{N}, z^{-1}),
$$
\n
$$
\frac{J_{2}}{\Gamma\left(3-\frac{D}{2}\right)} = -\pi^{(D-1)/2} e^{i\pi(3-D)/2} \times \mathcal{B}\left(\frac{4-D}{2}, \frac{1}{2}\right) \times
$$
\n
$$
\times \left\{ \frac{(-m_{1}^{2} + i\rho)^{\frac{D-3}{2}}}{q^{2} + m_{1}^{2} - m_{2}^{2}} \mathcal{R}_{-\frac{1}{2}}\left(\frac{5-D}{2}, 2; \frac{-1}{m_{1}^{2} - i\rho}, \frac{-4q^{2}}{(q^{2} + m_{1}^{2} - m_{2}^{2})^{2}}\right) + \frac{(-m_{2}^{2} + i\rho)^{\frac{D-3}{2}}}{q^{2} - m_{1}^{2} + m_{2}^{2}} \mathcal{R}_{-\frac{1}{2}}\left(\frac{5-D}{2}, 2; \frac{-1}{m_{2}^{2} - i\rho}, \frac{-4q^{2}}{(q^{2} - m_{1}^{2} + m_{2}^{2})^{2}}\right) \right\}
$$

At threshold  $q^2 = (m_1 + m_2)^2$  or pseudo threshold  $q^2 = (m_1 - m_2)^2$ :

$$
\frac{J_2}{\Gamma(2-\frac{D}{2})} = \pi^{(D-1)/2} e^{i\pi(3-D)/2} \Biggl\{ \left( \frac{q^2 + m_1^2 - m_2^2}{4q^2} \right) \left( -m_1^2 + i\rho \right)^{\frac{D-4}{2}} + (1 \leftrightarrow 2) \Biggr\}.
$$

This shows that  $J_2$  can be reduced to two  $J_1$  functions with the space-time dimension shifted  $D \rightarrow D - 2$ .

### The calculation One-loop two-point functions

Relation between  $R$  and generalized hypergeometric function  $[B. C]$  Carlson, Lauricella's hypergeometric function  $F_D$ , Journal of Mathematical Analysis and Applications, 7, 452-470(1963)].

$$
\mathcal{R}_{-a}(b_1, b_2, \cdots, b_N; \{z_i\}) = F(a; b_1, b_2, \cdots, b_N; \sum_{j=1}^N b_j; \{1 - z_i\}),
$$
  
with 
$$
F \equiv {}_2F_1, F_1, F_D, F_S, \cdots.
$$

Gauss  ${}_{2}F_{1}$  hypergeometric functions representations for  $J_{2}$ :

$$
\frac{J_2}{\Gamma(2-\frac{D}{2})} = \frac{\sqrt{\pi} \Gamma(\frac{D}{2}-1)}{\Gamma(\frac{D-1}{2})} \frac{(\overline{m}_2^2)^{\frac{D-2}{2}}}{2\lambda_{12}} \left[ \frac{\partial_2 \lambda_{12}}{\sqrt{1-m_1^2/\overline{m}_2^2}} + (1 \leftrightarrow 2) \right]
$$

$$
-\frac{\Gamma(\frac{D}{2}-1)}{\Gamma(\frac{D}{2})} \left\{ \left( \frac{\partial_2 \lambda_{12}}{2\lambda_{12}} \right) \frac{(m_1^2)^{\frac{D-2}{2}}}{\sqrt{1-m_1^2/\overline{m}_2^2}} \right\} {}_2F_1 \left[ \frac{\frac{D-2}{2}}{\frac{D}{2}}; \frac{1}{2}; \frac{m_1^2}{\overline{m}_2^2} \right] + (1 \leftrightarrow 2) \right\},
$$
with  $\lambda_{12} = \lambda(p^2, m_1^2, m_2^2), \overline{m}_2^2 = -\frac{\lambda_{12}}{4p^2}$  and  $\partial_i = \frac{\partial}{\partial m_i^2}$  for  $i = 1, 2$ . This is totally in

agreement with Eq. (53) of [**J. Fleischer et al, Nucl. Phys. B 672 (2003) 303**].

The integral  $J_3$  takes the form of

$$
J_3 = \frac{\pi^{\frac{D-2}{2}}}{\Gamma(\frac{D-2}{2})} \int_{-\infty}^{\infty} dl_0 \int_{-\infty}^{\infty} dl_1 \int_{-\infty}^{\infty} dl_1 \frac{l_1^{D-3}}{l_1 l_2 l_3},
$$
  
\n
$$
p_1 = (l_0 + q_{10})^2 - l_1^2 - l_1^2 - m_1^2 + i \rho,
$$
  
\n
$$
p_2 = (l_0 + q_{20})^2 - (l_1 + q_{21})^2 - l_1^2 - m_2^2 + i \rho,
$$
  
\n
$$
p_3 = l_0^2 - l_1^2 - l_2^2 - m_3^2 + i \rho.
$$

Partition for the integrand of  $J_3$  is as follows

$$
\frac{1}{\mathcal{P}_1 \mathcal{P}_2 \mathcal{P}_3} = \sum_{k=1}^3 \frac{1}{\mathcal{P}_k \prod_{\substack{l=1 \ k \neq l}}^3 (\mathcal{P}_l - \mathcal{P}_k)}.
$$

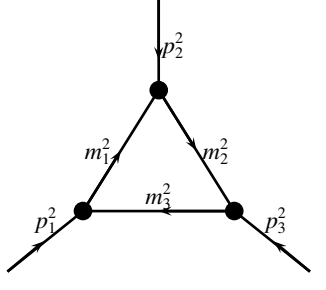

Taking over the  $l_{\perp}$  integral, we get

$$
\frac{J_3}{\Gamma(2-\frac{D}{2})} = -\pi^{\frac{D-2}{2}} \int_{-\infty}^{\infty} dl_0 \int_{-\infty}^{\infty} dl_1 \sum_{k=1}^{3} \frac{\left(-l_0^2 + l_1^2 + m_k^2 - i \rho\right)^{\frac{D}{2}-2}}{\prod_{\substack{l=1 \ k \neq l}}^{1} \left(a_{lk} l_0 + b_{lk} l_1 + c_{lk}\right)}
$$

Making a shift  $\tilde{l}_1 = l_1 + l_0$ ,  $J_3$  is casted into the form of

$$
\frac{J_3}{\Gamma(2-\frac{D}{2})} = -\pi^{\frac{D-2}{2}} \sum_{k=1}^3 \int_{-\infty}^{\infty} dl_0 \int_{-\infty}^{\infty} dl_1 \frac{[l_1^2 - 2l_1l_0 + m_k^2 - i\rho]^{\frac{D}{2}-2}}{\prod_{\substack{l=1\\k\neq l}}^1 [AB_{lk}l_0 + b_{lk}l_1 + c_{lk}]}
$$

$$
a_{lk} = 2(q_{l0} - q_{k0}), \qquad b_{lk} = -2(q_{l1} - q_{k1}),
$$
  
\n
$$
c_{lk} = (q_k - q_l)^2 + m_k^2 - m_l^2, \qquad AB_{lk} = a_{lk} - b_{lk} \in \mathbb{R}.
$$

It is important to note that  $a_{lk}, b_{lk} \in \mathbb{R}$  and  $c_{lk} \in \mathbb{C}$ .

Making a shift  $\tilde{l}_1 = l_1 + l_0$ ,  $J_3$  is casted into the form of

$$
\frac{J_3}{\Gamma(2-\frac{D}{2})} = -\pi^{\frac{D-2}{2}} \sum_{k=1}^{3} \int_{-\infty}^{\infty} dl_0 \int_{-\infty}^{\infty} dl_1 \frac{[l_1^2 - 2l_1l_0 + m_k^2 - i\rho]^{\frac{D}{2}-2}}{\prod_{\substack{l=1\\k \neq l}}^{1} [AB_{lk}l_0 + b_{lk}l_1 + c_{lk}]}.
$$

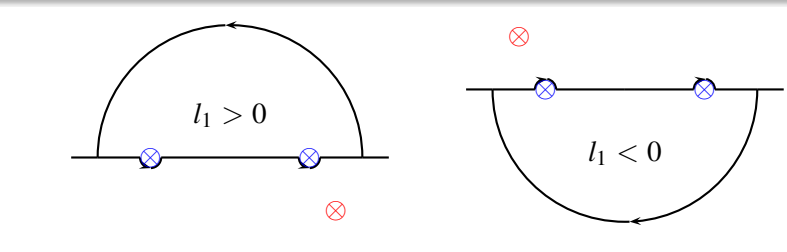

$$
l_0 = \frac{l_1^2 + m_k^2 - i\rho}{2l_1}
$$
,  $\text{Im}(l_0) = -\frac{m_{0k}\Gamma_k + \rho}{2l_1}$ .

After applying **residue theorem**, the *l*<sub>0</sub>-integrations are taken

$$
\frac{J_3}{\Gamma(2-\frac{D}{2})} = -\pi^{\frac{D}{2}} i \sum_{k=1}^{3} \sum_{\substack{l=1 \ l \neq l}}^{3} \frac{[1 - \delta(AB_{lk})]}{A_{mlk}} \times \\
\times \begin{cases} \n\frac{1}{\sqrt{2\pi}} \int_{0}^{\infty} dz \frac{\left[ \left( 1 + \frac{2b_{lk}}{AB_{lk}} \right) z^2 + 2 \frac{c_{lk}}{AB_{lk}} z + m_k^2 - i \rho \right]^{\frac{D}{2} - 2}}{(z + F_{mlk})} \n\end{cases} \n+ f_{lk}^{-} \int_{0}^{\infty} dz \frac{\left[ \left( 1 + \frac{2b_{lk}}{AB_{lk}} \right) z^2 - 2 \frac{c_{lk}}{AB_{lk}} z + m_k^2 - i \rho \right]^{\frac{D}{2} - 2}}{(z - F_{mlk})} \n\end{cases},
$$

$$
A_{mlk} = -AB_{km} b_{lk} + AB_{lk} b_{km}; C_{mlk} = -AB_{km} c_{lk} + AB_{lk} c_{km} \in \mathbb{C},
$$
  
\n
$$
F_{mlk} = \frac{C_{mlk}}{A_{mlk}} \pm i\rho', \quad \rho' \rightarrow 0^+.
$$

### The calculation

One-loop three-point functions

$$
f_{lk}^{+} = \begin{cases} 2, & \text{if } \operatorname{Im} \left( -\frac{c_{lk}}{AB_{lk}} \right) > 0, \\ 1, & \text{if } \operatorname{Im} \left( -\frac{c_{lk}}{AB_{lk}} \right) = 0, \\ 0, & \text{if } \operatorname{Im} \left( -\frac{c_{lk}}{AB_{lk}} \right) < 0. \end{cases} \quad \text{and} \quad f_{lk}^{-} = \begin{cases} 2, & \text{if } \operatorname{Im} \left( -\frac{c_{lk}}{AB_{lk}} \right) < 0, \\ 1, & \text{if } \operatorname{Im} \left( -\frac{c_{lk}}{AB_{lk}} \right) = 0, \\ 0, & \text{if } \operatorname{Im} \left( -\frac{c_{lk}}{AB_{lk}} \right) > 0. \end{cases}
$$

The integral  $J_3$  can be presented in terms of  $R$ -functions as follows

$$
\frac{J_3}{\Gamma(2-\frac{D}{2})} = -\pi^{\frac{D}{2}} i B(4-D,1) \sum_{k=1}^{3} \sum_{\substack{l=1 \ l \neq l}}^{3} \frac{[1-\delta(AB_{lk})]}{A_{mlk}} \times \\ \times \left\{ S_{lk}^+ f_{lk}^+ \mathcal{R}_{D-4} \left( 2-\frac{D}{2}, 2-\frac{D}{2}, 1; Z_{lk}^{(1)}, Z_{lk}^{(2)}, F_{mlk} \right) + \\ + S_{lk}^- f_{lk}^- \mathcal{R}_{D-4} \left( 2-\frac{D}{2}, 2-\frac{D}{2}, 1; -Z_{lk}^{(1)}, -Z_{lk}^{(2)}, -F_{mlk} \right) \right\},
$$

$$
\mathcal{S}_{lk}^{\pm} = (\alpha_{lk} - i\rho)^{\frac{D-4}{2}} \exp \left[\pi i\theta \left(-\alpha_{lk}\right) \theta[\mp \text{Im}(Z_{lk}^{(1)})] \theta[\mp \text{Im}(Z_{lk}^{(2)})] \left(D-4\right)\right] \times \\ \times \text{Exp} \left[-\pi i\theta \left(\alpha_{lk}\right) \theta[\pm \text{Im}(Z_{lk}^{(1)})] \theta[\pm \text{Im}(Z_{lk}^{(2)})] \left(D-4\right)\right].
$$

### The calculation One-loop three-point functions

Relation between  $R$  and generalized hypergeometric function  $[$ B. C Carlson, Lauricella's hypergeometric function  $F_D$ , Journal of Mathematical Analysis and Applications, 7, 452-470(1963)].

$$
\mathcal{R}_{-a}(b_1, b_2, \cdots, b_N; \{z_i\}) = F(a; b_1, b_2, \cdots, b_N; \sum_{j=1}^N b_j; \{1 - z_i\}),
$$
  
with 
$$
F \equiv {}_2F_1, F_1, F_D, F_S, \cdots.
$$

Appell  $F_1$  representation for  $J_3$  is as

$$
\frac{J_3}{\Gamma(2-\frac{D}{2})} = -\pi^{\frac{D}{2}} i B(4-D,1) \sum_{k=1}^{3} \sum_{\substack{l=1 \ l \neq l}}^{3} \frac{[1-\delta(AB_{lk})]}{A_{mlk}} \times \\\times \left[ S_{lk}^+ f_{lk}^+ (F_{mlk})^{D-4} + S_{lk}^- f_{lk}^- (-F_{mlk})^{D-4} \right] \times \\ \times F_1 \left( 4-D; 2-\frac{D}{2}, 2-\frac{D}{2}; 5-D; 1-\frac{Z_{lk}^{(1)}}{F_{mlk}}, 1-\frac{Z_{lk}^{(2)}}{F_{mlk}} \right)
$$

 $\rightarrow$  Six Appell  $F_1$  functions [**J. Fleischer et al, Nucl. Phys. B 672** (2003) 303].

The calculation

*p*2

 $\widehat{p}_1$ 

One-loop four-point functions ( $D = 4 - 2\varepsilon$  at  $\varepsilon^0$ -expansion)

$$
\frac{J_4}{i\pi^2} = \sum_{k=1}^{4} \sum_{\substack{l=1 \ m=1 \ l \neq j}}^{4} \frac{\left(1 - \delta(AC_{lk})\right)\left(1 - \delta(B_{mlk})\right)}{AC_{lk}(B_{mlk}A_{nlk} - B_{nlk}A_{mlk})} \times \\
\times \left[\int_{0}^{\infty} dz \ G(z) \left\{ \left(f_k^+ g_{mlk}^+ + f_k^- g_{mlk}^+ \right) \ln\left(\frac{F_{mmlk}}{\beta_{mlk}}\right) - f_k^+ g_{mlk}^+ \ln\left(\frac{z + F_{mmlk}}{\beta_{mlk}}\right) \right. \right. \\
\left. \frac{P_2}{m_1} \right\}
$$
\n
$$
\frac{P_3}{m_2} = -f_k^+ g_{mlk}^- \ln\left(-\frac{z + F_{mmlk}}{\beta_{mlk}}\right) - \left(f_k^- g_{mlk}^+ + f_k^+ g_{mlk}^+ \right) \ln\left(\frac{S(\sigma_{mlk}, z)}{P_{mlk} z + Q_{mlk}}\right) \right.
$$
\n
$$
P_1 \left\{ \frac{m_3}{m_4} + \int_{\mu}^{4} g_{mlk}^+ \ln\left(\frac{S(\sigma_{mlk} = 0, z)}{P_{mlk} z + Q_{mlk}}\right) + f_k^+ g_{mlk}^- \ln\left(-\frac{S(\sigma_{mlk} = 0, z)}{P_{mlk} z + Q_{mlk}}\right) \right\}
$$
\n
$$
-f_k^- g_{mlk}^- \ln\left(\frac{F_{mmlk}}{\beta_{mlk}}\right) - \left(f_k^- g_{mlk}^+ + f_k^- g_{mlk}^- \right) \ln\left(\frac{S(\sigma_{mlk} = 0, z)}{P_{mlk} z + Q_{mlk}}\right)
$$
\n
$$
+f_k^- g_{mlk}^- \ln\left(\frac{F_{mmlk}}{\beta_{mlk}}\right) - \left(f_k^- g_{mlk}^+ + f_k^- g_{mlk}^- \right) \ln\left(\frac{S(\sigma_{mlk} = 0, z)}{P_{mlk} z + Q_{mlk}}\right)
$$
\n
$$
+f_k^- g_{mlk}^- \ln\left(\frac{S(\sigma_{mlk}, z)}{P_{mlk} z + Q_{mlk}}\right) + f_k^+ g_{mlk}^- \ln\left(-
$$

$$
G(z) = \frac{1}{Z_{mlk} z^2 + (E_{mlk}\beta_{mlk} - Q_{mlk} - P_{mlk}F_{nmlk})z - \beta_{mlk}(m_k^2 - i\rho) - F_{nmlk}Q_{mlk}},
$$
  

$$
S(\sigma_{mlk}, z) = (D_{mlk} + P_{mlk}\sigma_{mlk})z^2 + (E_{mlk} + Q_{mlk}\sigma_{mlk})z - m_k^2 + i\rho,
$$

The basics integrals:

$$
\mathcal{R}_1(x, y) = \int_0^\infty \frac{1}{(z+x)(z+y)} dz = \frac{\ln(x) - \ln(y)}{x-y},
$$
  

$$
\mathcal{R}_2(r, x, y) = \int_0^\infty \frac{\ln(1+rz)}{(z+x)(z+y)} dz = -\frac{1}{x-y} \Big[ \text{Li}_2(1-rx) - \text{Li}_2(1-ry) \Big] -\frac{1}{x-y} \Big[ \eta(x, r) \ln(1-rx) - \eta(y, r) \ln(1-ry) \Big],
$$

with  $r, x, y \in \mathbb{C}$ .

## Numerical results ( $\varepsilon^0$ -expansion)

FORTRAN and MATHEMATICA programs

Syntax of these functions: ONELOOPNPT(*D*;  $p_i p_j$ ;  $m_i^2$ ;  $\rho$ ),

ONELOOP2PT( $D = 4 - 2\varepsilon$ ;  $p^2$ ,  $10 - i$ ,  $20 - 2i$ ,  $\rho = 10^{-15}$ )

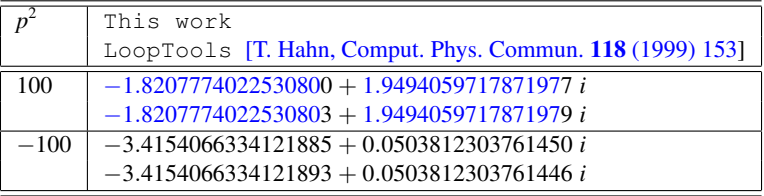

ONELOOP3PT( $D = 4 - 2\varepsilon$ ;  $p_1^2$ ,  $p_2^2$ ,  $p_3^2$ ; 10 – 3 *i*, 20 – 4 *i*, 30 – 5 *i*, 10<sup>-15</sup>)

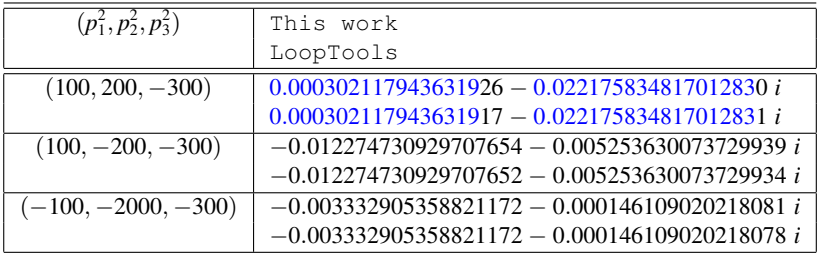

**ONELOOP4PT**( $D = 4 - 2\varepsilon$ ;  $p_1^2, p_2^2, p_3^2p_4^2, s, t$ ; 10, 20, 30, 40; 10<sup>-15</sup>)

| $(p_1^2, p_2^2, p_3^2, p_4^2, s, t)$ | (This work) $\times 10^{-4}$                          |
|--------------------------------------|-------------------------------------------------------|
|                                      | $(LoopTools) \times 10^{-4}$                          |
| $(-10, 60, 10, 90, 200, 5)$          | $-11.268763555152268 + 14.171199111711949 i$          |
|                                      | $-11.268763555152266 + 14.171199111711946 i$          |
| $(-10, -60, -10, -90, 200, -5)$      | $2.0640147463938176 + 2.1335567055149013 i$           |
|                                      | $2.0640147463938226 + 2.1335567055149037 i$           |
| $(-10, -60, -25, -90, -20, -5)$      | $\sqrt{1.5152693508494305 + \mathcal{O}(10^{-21}) i}$ |
|                                      | 1.5152693508494312 + $\mathcal{O}(10^{-19})$ i        |

**ONELOOP4PT**( $D = 4 - 2\varepsilon$ ; -10, -70, -20, -100, -15, -5; { $m_i^2$ }; 10<sup>-15</sup>)

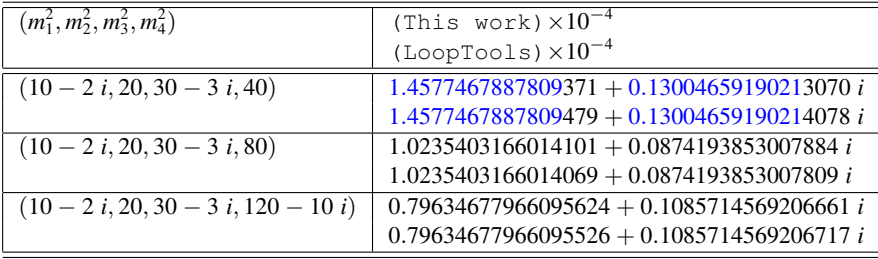

### Numerical results (Higher-power  $\varepsilon$ -expansion: preliminary)

### **ONELOOP3PT** $(9.75-2\varepsilon; -100, -200, -300; 100, 200, 300; 10^{-15})$

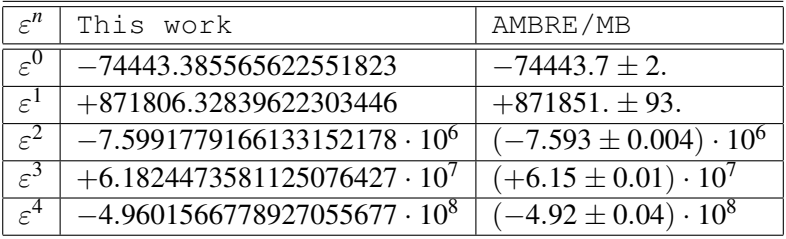

AMBRE/MB: [J. Gluza et al, Comput. Phys. Commun. 177 (2007) 879 ].

### Conclusion

Conclusion

- The detailed calculations for scalar one-loop integrals with complex internal masses have presented.
- The analytic results for two-, and three- point functions have written in terms of Carlson's function as well as the generalized hypergeometric series (general space-time dimension *D*).
- The analytic results for four-point functions have expressed in terms of logarithm and dilogarithm functions ( $D = 4 - 2\varepsilon$  at  $\varepsilon^0$ -expansion).
- A package for numerical evaluations for one-loop written in MATHEMATICA and FORTRAN have built and have compared with LoopTools and AMBRE/MB.

Outlook

- Scalar one-loop four-point function with complex internal masses in general space-time dimension.
- **•** Tensor one-loop integrals ...
- Two-loop integrals ...

# Thank you very much for your attention!